# Modules: entryTypes - KMS Management Console/KAF Admin

# entryType Modules

[collapsed title="Audioentry"]

Module info: this module allows you to set a dedicated player (different than the default KMS player) for audio entries.

Audioentry

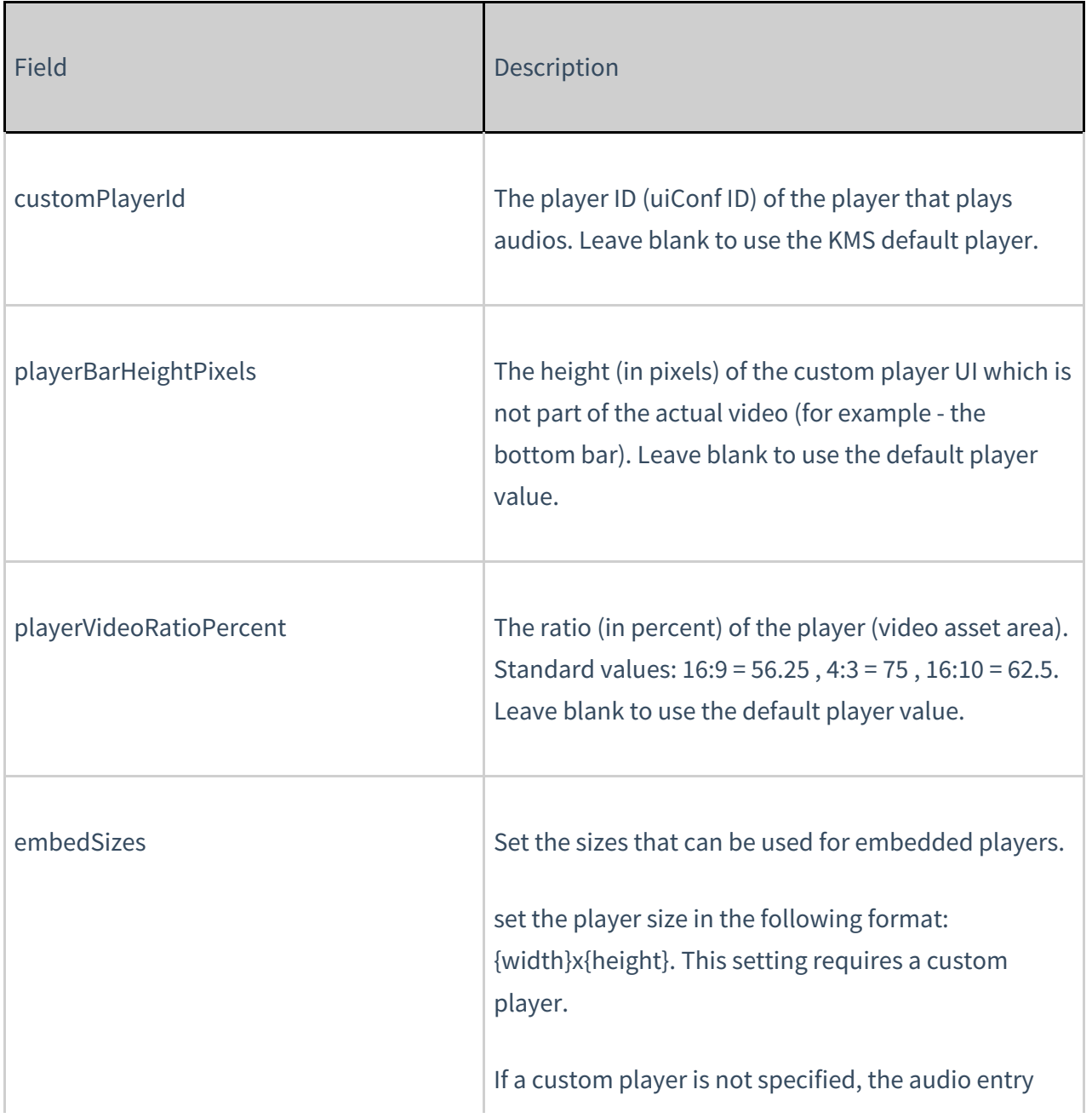

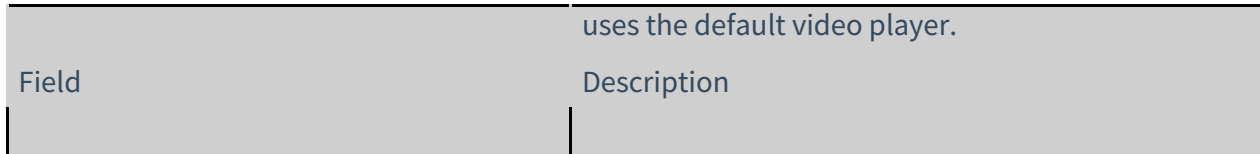

[collapsed title="Imageentry"]

## Imageentry

Module info: this module allows you to set a dedicated player (different than the default KMS player) for image entries.

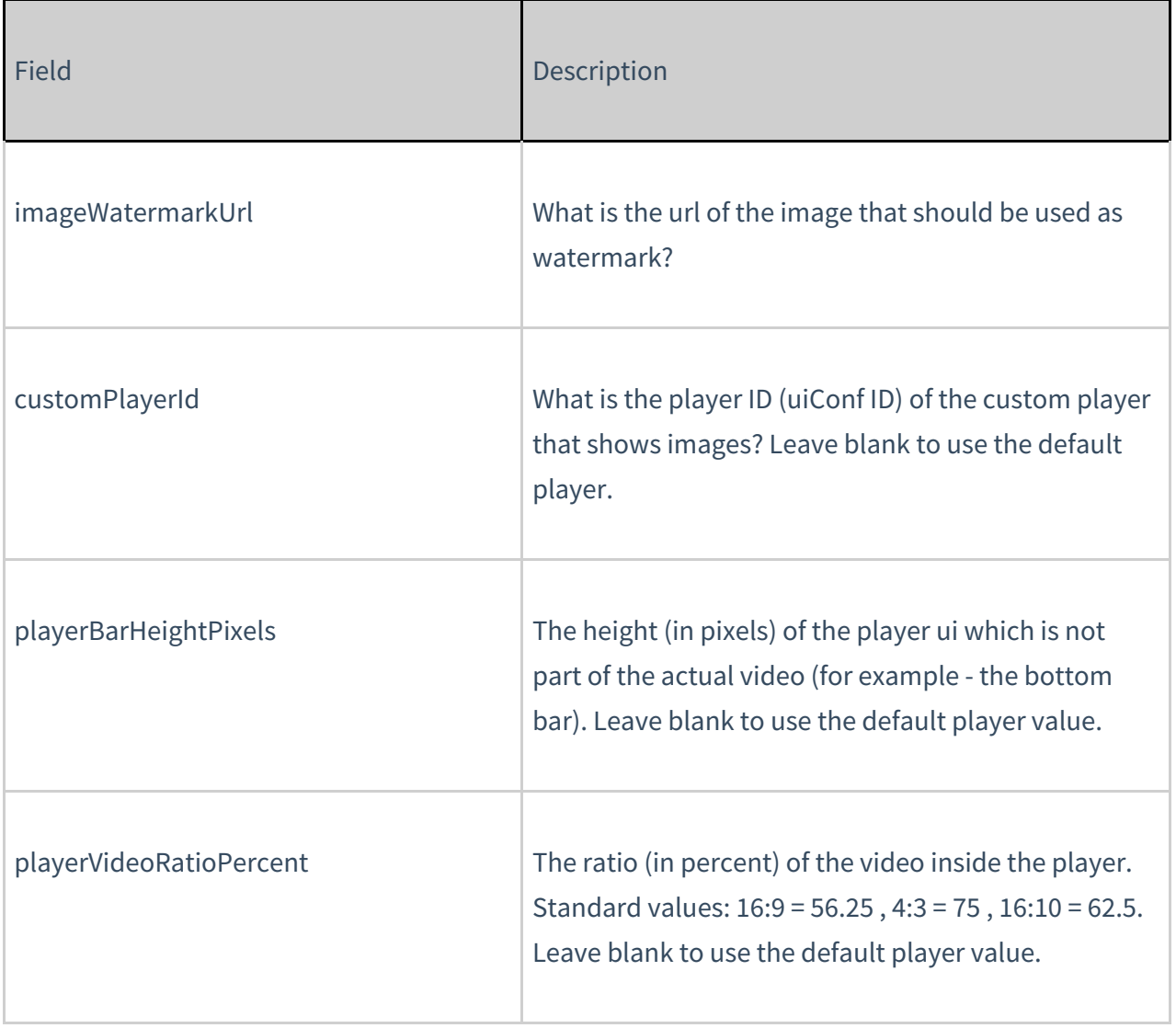

#### [collapsed title="Liveentry"]

# Liveentry

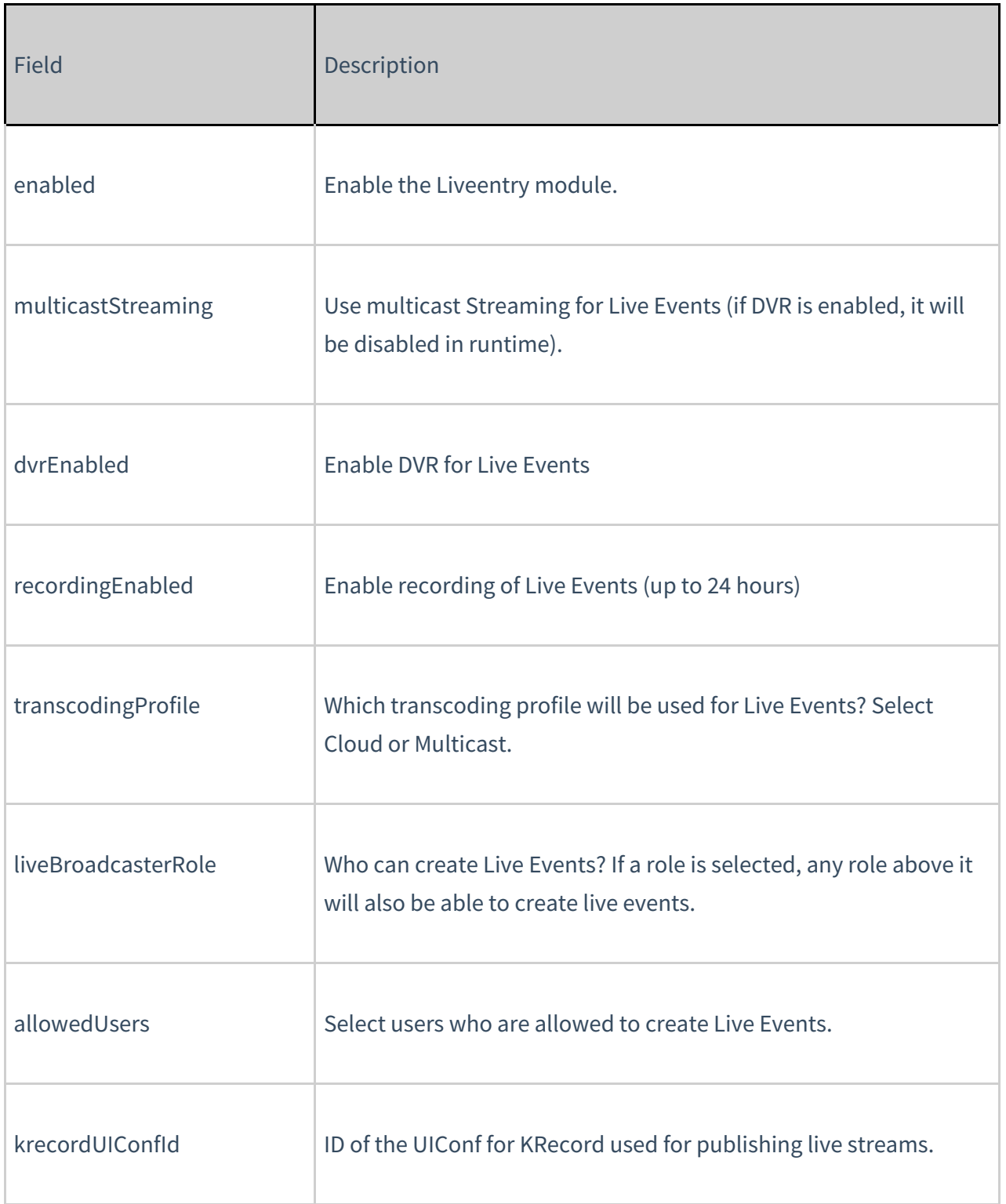

[collapsed title="Quiz"]

## Quiz

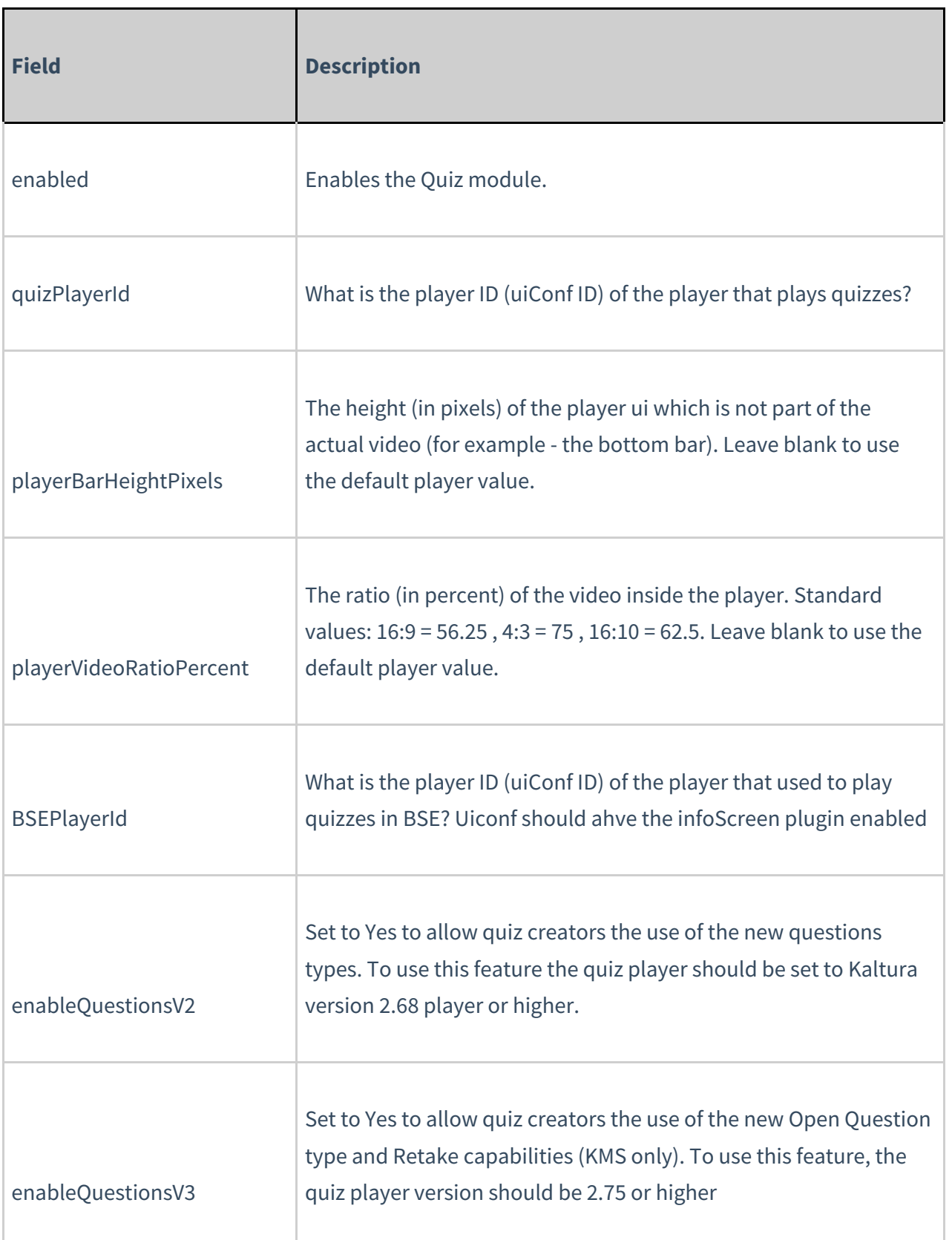

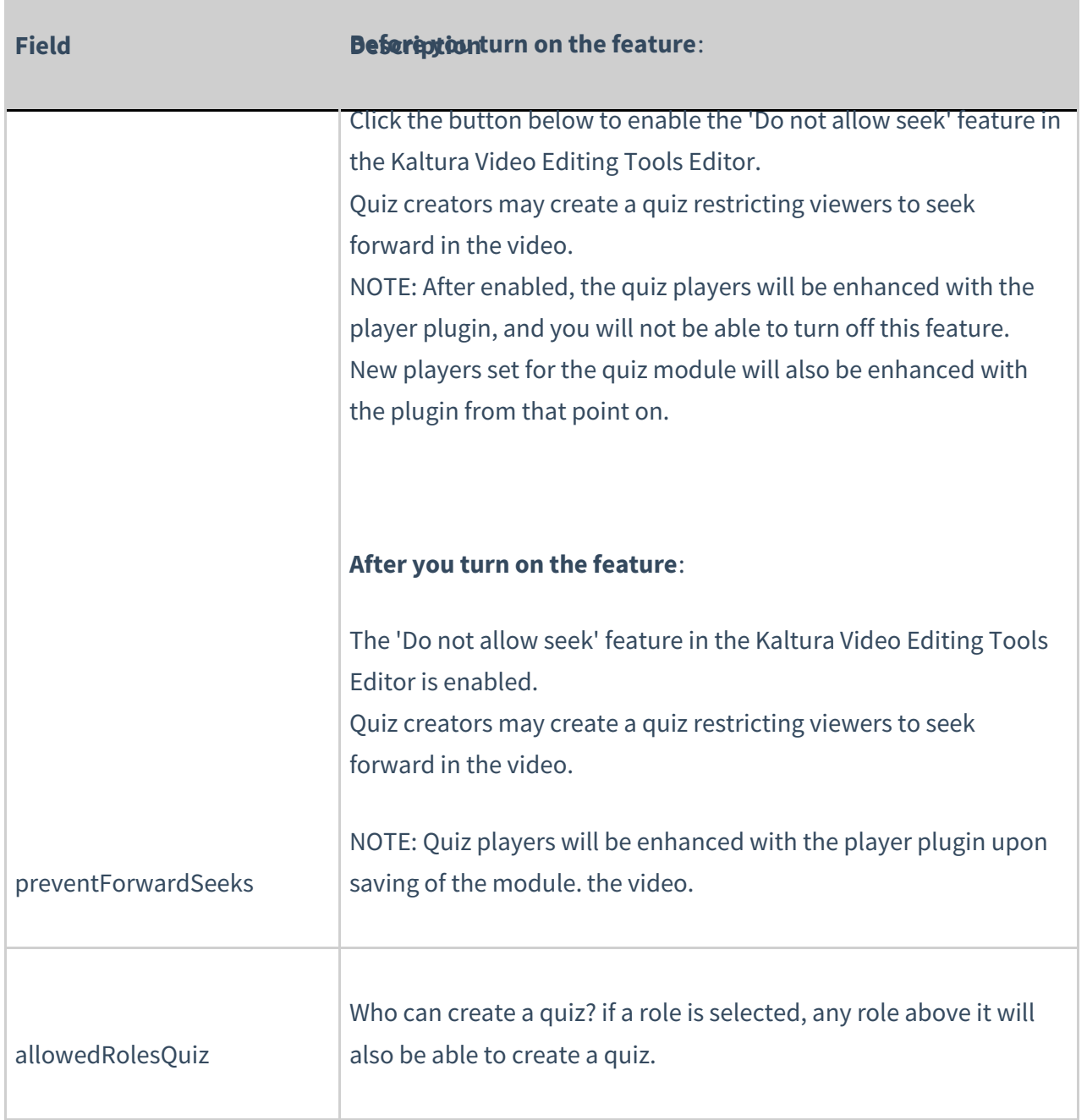

For additional administration information, see the Kaltura Interactive Video Quizzes Administrator's Guide in the Knowledge Center.

[/collapsed]

[collapsed title="Webcast"]

### Webcast

This module is used with InterCall Webcasting only.

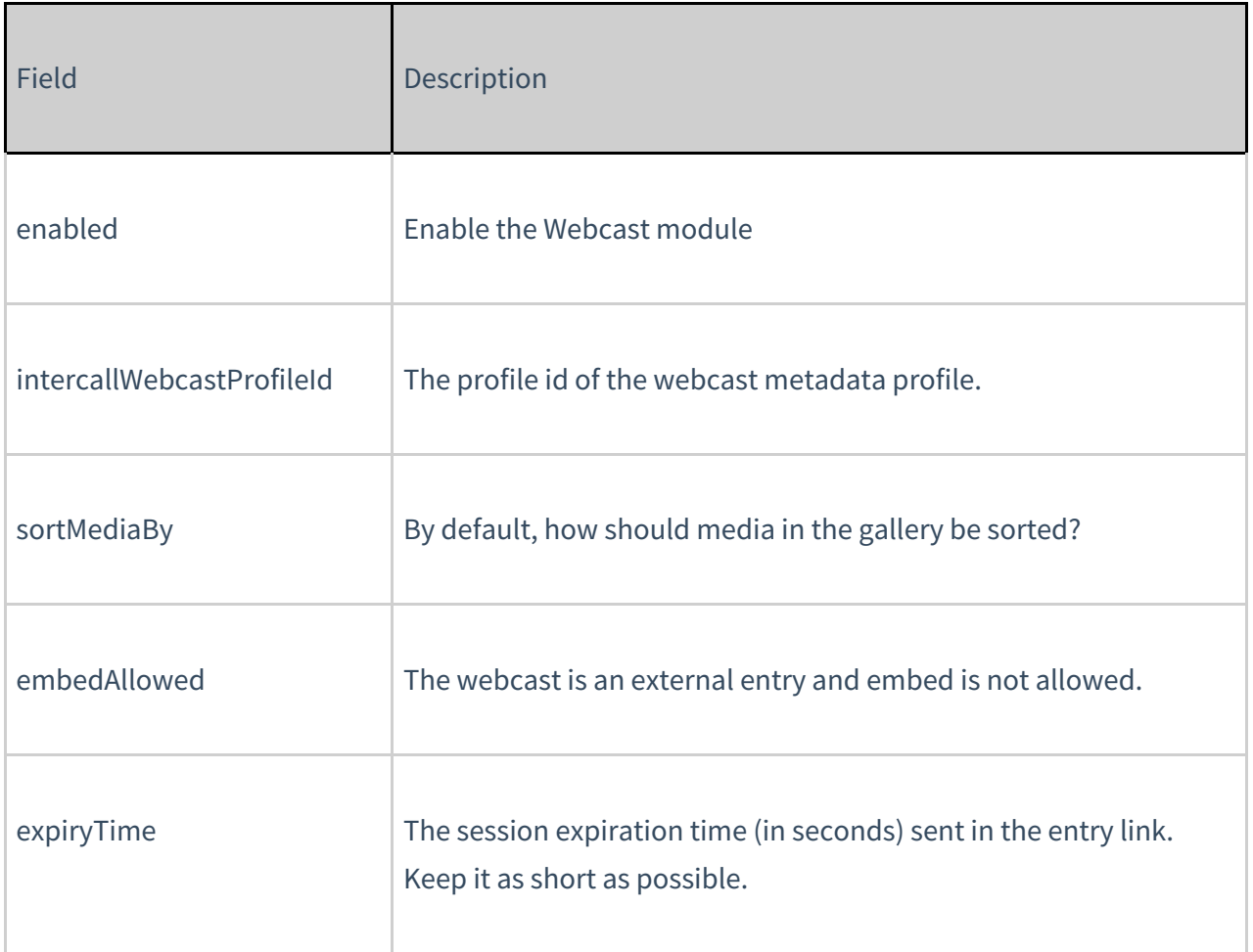

[collapsed title="Youtube"]

#### Youtube

MediaSpace users can add YouTube video content and metadata into MediaSpace. Hosted content on YouTube is played back on the Kaltura V2 player from version 2.13 and above. To update the player to the latest player version, re-save the player settings in the KMC Studio > Universal Studio tab.

Because the video itself still 'resides' on YouTube, a YouTube entry is treated differently in some ways from a native Kaltura entry.

- What is supported?
- $\bullet$
- Basic and custom metadata
- Sunrise/sunset (scheduled publishing)
- o Commenting
- Collaboration (changing owner, adding co-editor and co-publisher)
- Attachments
- **Uploading caption file to Kaltura entry**
- Replace Video (with new YouTube URL)
- Playback analytics
- What is not supported?
- 
- o Kaltura REACH auto-captioning
- Change Thumbnail
- Enable download
- **Viewer's ability to enable/disable YouTube captions (these are the captions associated with the YouTube video)**
- Timeline (Chapters and slides)
- o Trim/Clip
- Playback rate selector

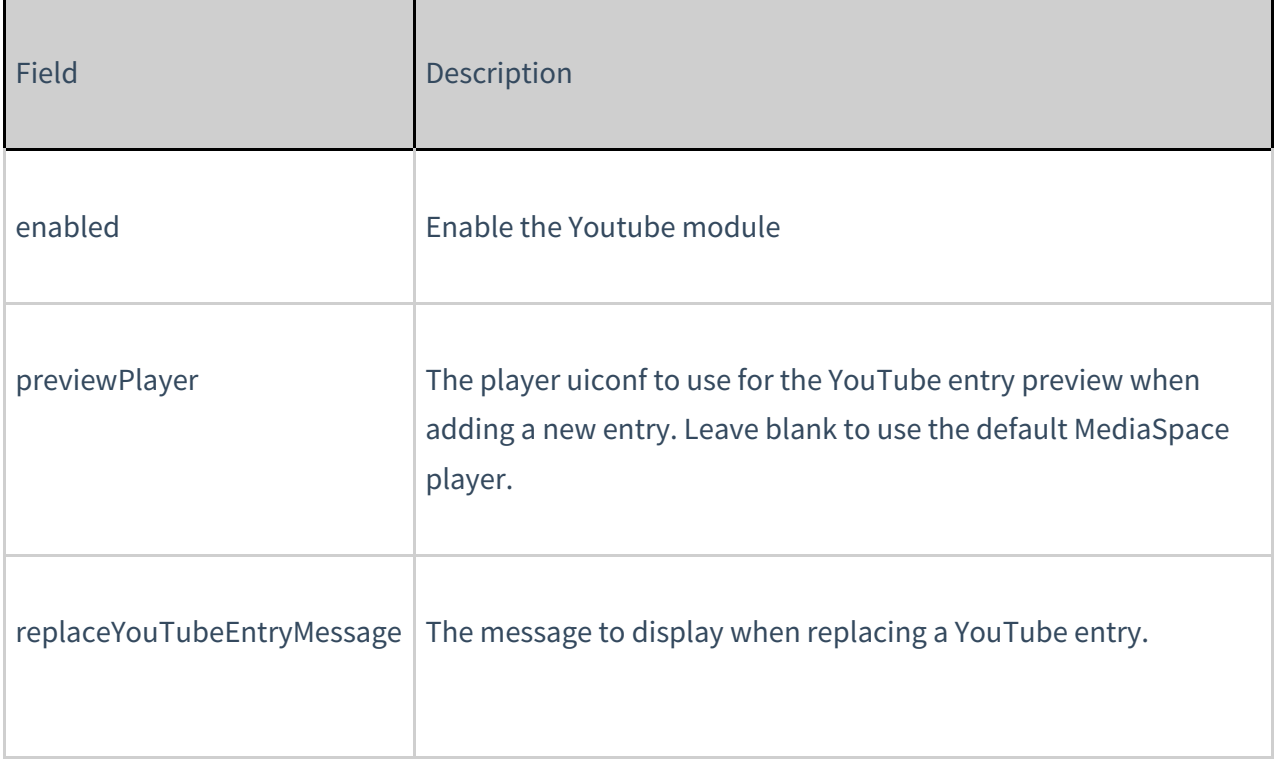